## **SÃO PAULO** INSTITUTO DE PREVIDENCIA DE BIRITIBA MIRIM

Demonstração da Dívida Fundada Interna/Externa - Anexo 16 Administração Direta

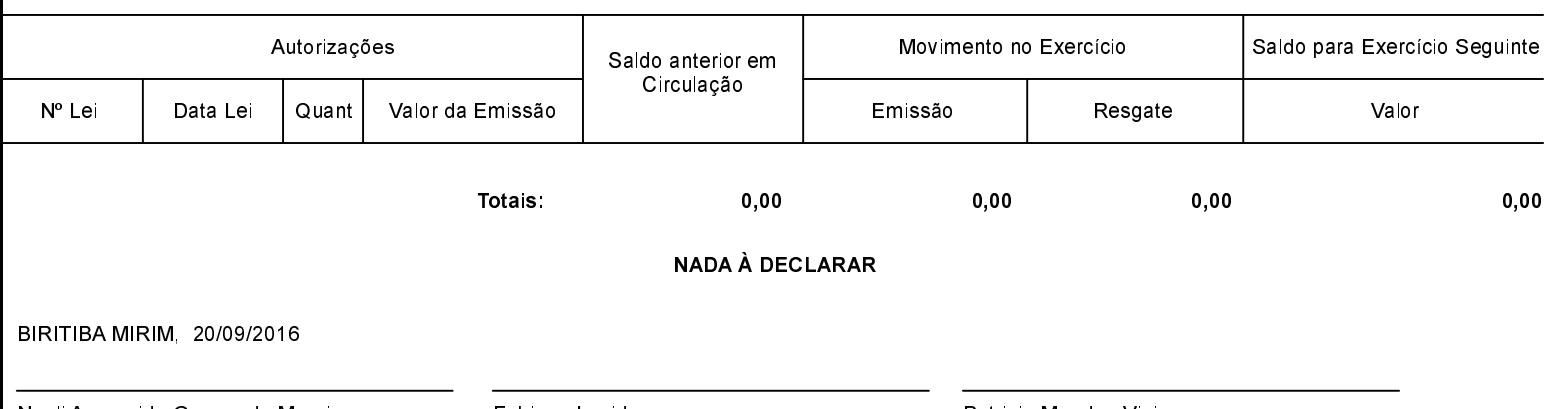

Noeli Aparecida Gomes de Morais Diretora Superintendente

Fabiane Lapido Contadora CRC 1sp234843/O-0 Patricia Mendes Vieira Contadora CRC 1sp233679/O-5